## **Assembly Browser Settings**

The Assembly Browser Settings tab includes Reads Area, Consensus Area and Ruler settings.

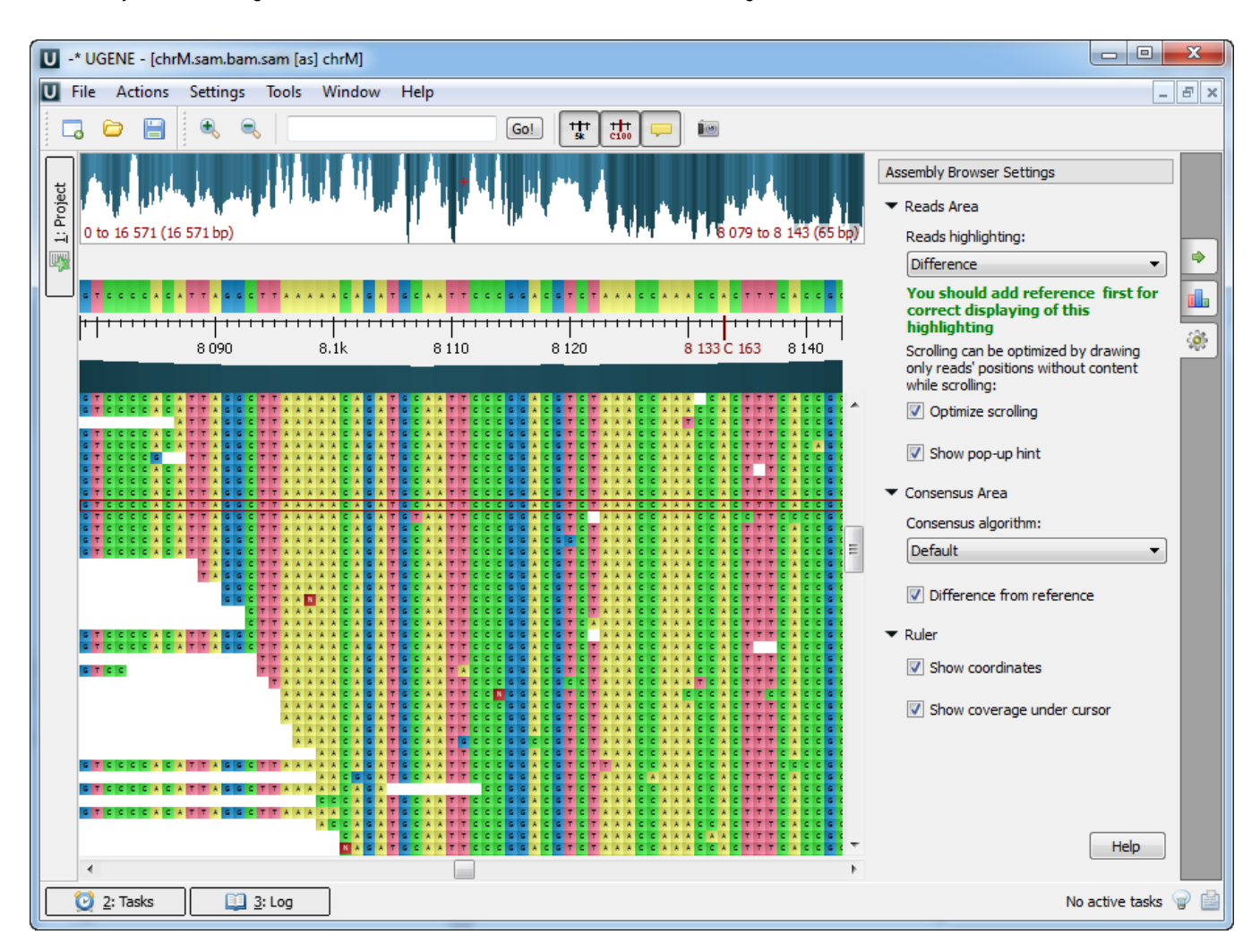

To learn more about Reads Area settings refer to the [Reads Area Settings](https://doc.ugene.net/wiki/display/UM/Reads+Highlighting) chapter.

To learn more about Consensus see the [Consensus Sequence](https://doc.ugene.net/wiki/display/UM/Consensus+Sequence) chapter.

To learn more about Ruler see the [Browsing and Zooming Assembly](https://doc.ugene.net/wiki/display/UM/Browsing+and+Zooming+Assembly) chapter.